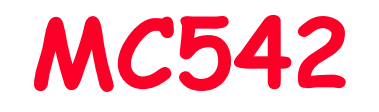

# Organização de Computadores Teoria e Prática

2006 Prof. Paulo Cesar Centoducatteducatte@ic.unicamp.brwww.ic.unicamp.br/~ducatte

#### MC542

# Circuitos Lógicos

#### Projeto de Flip-Flops, Registradores, Contadores com VHDL

"Fundamentals of Digital Logic with VHDL Design" - (Capítulo 7)

MO4014.2

# Título do Capítulo Abordado Sumário

- •Memória Implicita
- FF D da Biblioteca•
- •Gated D latch
- • Flip-Flop D
	- Usando Wait Until
	- Com reset Assíncrono
- Módulo lpm\_shiftreg $\bullet$
- $\bullet$  Registrador
	- 8 bits com Clear Assíncrono
	- N bits com Clear Assíncrono
- Flip-flop D com um mux 2:1 na entrada <sup>D</sup> $\bullet$

### Memória Implicita

**LIBRARY ieee ;USE ieee.std\_logic\_1164.all ;**

**ENTITY implied IS PORT ( A, B : IN STD\_LOGIC ; AeqB : OUT STD\_LOGIC ) ;END implied ;**

**ARCHITECTURE Behavior OF implied ISBEGIN PROCESS ( A, B )BEGIN IF A = B THEN AeqB <= '1' ;END IF ; END PROCESS ;END Behavior ;**

#### Memória Implicita

```
…
PROCESS ( A, B )BEGIN
IF A = B THEN
AeqB <= '1' ;END IF ;
END PROCESS ;
```
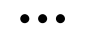

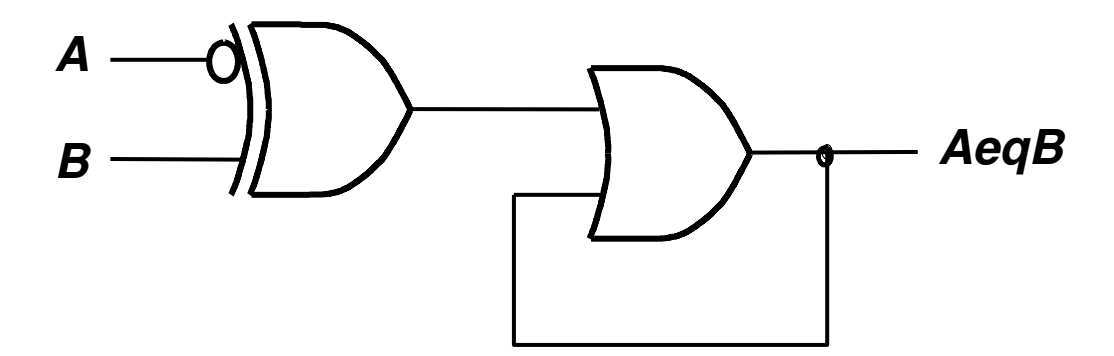

MO4014.5

#### Instanciação de um FF D da Biblioteca

**LIBRARY ieee ; USE ieee.std\_logic\_1164.all ;LIBRARY altera ; USE altera.maxplus2.all ;** 

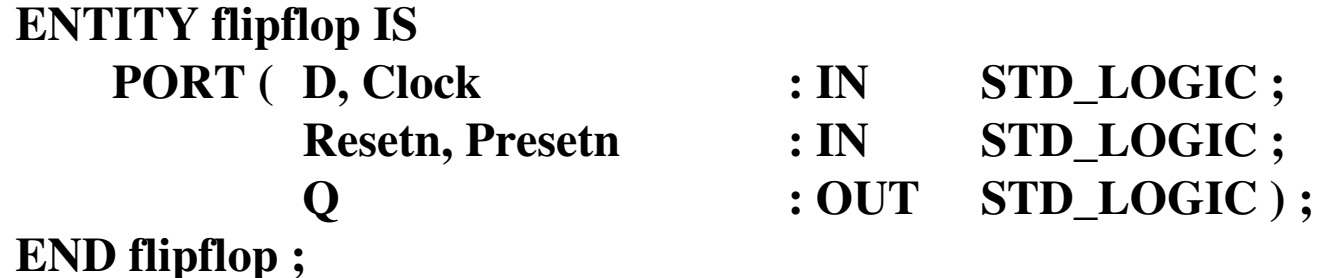

**ARCHITECTURE Structure OF flipflop IS BEGIN**

 **dff\_instance: dff PORT MAP ( D, Clock, Resetn, Presetn, Q ) ; END Structure ;**

#### Gated D latch

```
LIBRARY ieee ; USE ieee.std_logic_1164.all ; ENTITY latch IS PORT ( D, Clk : IN STD_LOGIC ; 
           Q : OUT STD_LOGIC) ; END latch ;ARCHITECTURE Behavior OF latch IS BEGIN
PROCESS ( D, Clk ) 
   BEGIN
IF Clk ='1' THEN 
           Q \leq D;
       END IF ; END PROCESS ; END Behavior ;
```
# Flip-Flop D

**LIBRARY ieee ; USE ieee.std\_logic\_1164.all ;** 

```
ENTITY flipflop IS 
   PORT ( D, Clock : IN STD_LOGIC ; 
          Q : OUT STD_LOGIC) ; 
END flipflop ;
```

```
ARCHITECTURE Behavior OF flipflop IS 
BEGIN
PROCESS ( Clock ) BEGIN IF Clock'EVENT AND Clock = '1' THEN 
          Q \leq D;
      END IF ; END PROCESS ; END Behavior ;
```
# Flip-Flop D Usando Wait Until

**LIBRARY ieee; USE ieee.std\_logic\_1164.all;** 

**ENTITY flipflop IS PORT (D, Clock : IN** STD\_LOGIC ; **Q : OUT STD\_LOGIC ) ; END flipflop ;** 

```
ARCHITECTURE Behavior OF flipflop IS 
BEGIN
PROCESSBEGIN
WAIT UNTIL Clock'EVENT AND Clock = '1' ;Q \leq D;
   END PROCESS ; END Behavior ;
```
### Flip-Flop D com reset Assíncrono

```
LIBRARY ieee ; USE ieee.std_logic_1164.all ; ENTITY flipflop IS 
   PORT (D, Resetn, Clock : IN STD_LOGIC ;
           Q : OUT STD_LOGIC) ; END flipflop ;ARCHITECTURE Behavior OF flipflop IS 
BEGIN
PROCESS ( Resetn, Clock ) BEGIN IF Resetn = '0' THEN Q \leq v' :
       ELSIF Clock'EVENT AND Clock = '1' THEN 
           Q \leq D ;
       END IF ; END PROCESS ;END Behavior ;
```
### Flip-Flop D com Reset Síncrono

```
LIBRARY ieee ;
USE ieee.std_logic_1164.all ;
```

```
ENTITY flipflop IS 
   PORT (D, Resetn, Clock : IN STD_LOGIC ;
          Q : OUT STD_LOGIC) ; END flipflop ;
```

```
ARCHITECTURE Behavior OF flipflop IS 
BEGIN
PROCESSBEGIN WAIT UNTIL Clock'EVENT AND Clock = '1' ;IF Resetn = '0' THEN Q \leq V '0':
        ELSE Q \leq D;
        END IF ; END PROCESS ;END Behavior ;
```
# Módulo lpm\_shiftreg

**LIBRARY ieee ; USE ieee.std\_logic\_1164.all ; LIBRARY lpm ;USE lpm.lpm\_components.all ;**

#### **ENTITY shift IS**

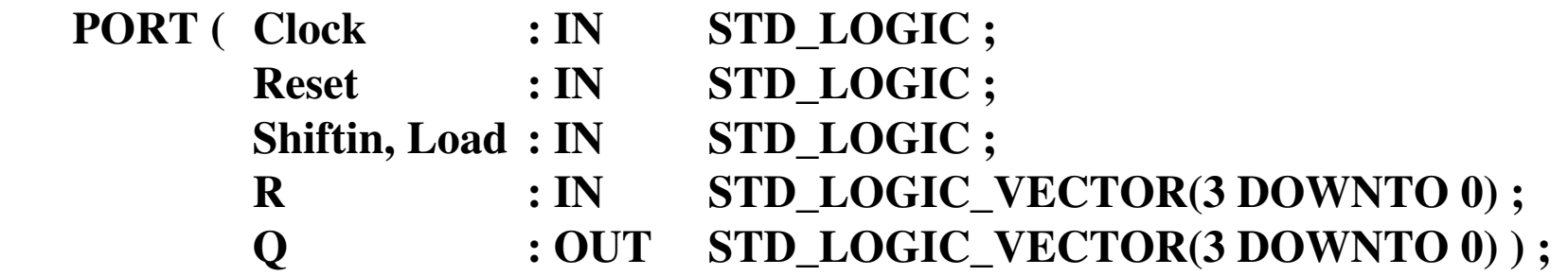

**END shift ;**

**ARCHITECTURE Structure OF shift ISBEGIN**

MO401 **instance: lpm\_shiftreg GENERIC MAP (LPM\_WIDTH => 4, LPM\_DIRECTION => "RIGHT")PORT MAP (data => R, clock => Clock, aclr => Reset,**  $\text{load} \Rightarrow \text{Load}, \text{shift} \Rightarrow \text{Shift} \Rightarrow \text{q} \Rightarrow \text{Q}$ **END Structure ;**

4.12

# Registrador de 8 bits com Clear Assíncrono

**LIBRARY ieee ;USE ieee.std\_logic\_1164.all ;**

```
ENTITY reg8 ISPORT (D
                       PORT ( PORT DE ) : IN STD_LOGIC_VECTOR(7 DOWNTO 0) ;
          Resetn, Clock : IN STD_LOGIC ;Q : OUT STD_LOGIC_VECTOR(7 DOWNTO 0) ) ;END reg8 ;
```

```
ARCHITECTURE Behavior OF reg8 ISBEGIN
PROCESS ( Resetn, Clock )BEGIN
IF Resetn = '0' THEN
Q <= "00000000" ;ELSIF Clock'EVENT AND Clock = '1' THENQ \leq D;
       END IF ;END PROCESS ;END Behavior ;
```
# Registrador de N bits com Clear Assíncrono

```
MO401LIBRARY ieee ;
USE ieee.std_logic_1164.all ;ENTITY regn IS
GENERIC ( N : INTEGER := 16 ) ;
PORT (D : IN STD_LOGIC_VECTOR(N-1 DOWNTO 0);
        Resetn, Clock : IN STD_LOGIC ;Q : OUT STD_LOGIC_VECTOR(<mark>N-1</mark> DOWNTO 0) );
END regn ;
ARCHITECTURE Behavior OF regn ISBEGIN
PROCESS ( Resetn, Clock )BEGIN
IF Resetn = '0' THEN
Q <= (OTHERS => '0') ;
ELSIF Clock'EVENT AND Clock = '1' THENQ \leq D ;
       END IF ;
END PROCESS ;END Behavior ;
```
#### Flip-flop D com um mux 2:1 na entrada <sup>D</sup>

```
LIBRARY ieee ;
USE ieee.std_logic_1164.all ;ENTITY muxdff IS
PORT ( D0, D1, Sel, Clock : IN STD_LOGIC ;
          Q : OUT STD_LOGIC ) ;END muxdff ;
ARCHITECTURE Behavior OF muxdff ISBEGIN
PROCESSBEGIN
WAIT UNTIL Clock'EVENT AND Clock = '1' ;
      IF Sel ='0' THENQ \leq D0 ;
      ELSEQ \le D1 ;
      END IF ;
END PROCESS ;END Behavior ;
```
#### Shift RegisterUsando muxdff como Componente

```
MO401LIBRARY ieee ;
USE ieee.std_logic_1164.all ;ENTITY shift4 ISPORT (R
                   : IN STD_LOGIC_VECTOR(3 DOWNTO 0);
         L, w, Clock : IN STD_LOGIC ;
Q : BUFFER STD_LOGIC_VECTOR(3 DOWNTO 0));
END shift4 ;ARCHITECTURE Structure OF shift4 ISCOMPONENT muxdff
PORT ( D0, D1, Sel, Clock : IN STD_LOGIC ;
             Q : OUT STD_LOGIC ) ;END COMPONENT ;BEGIN
Stage3: muxdff PORT MAP ( w, R(3), L, Clock, Q(3) ) ;
   Stage2: muxdff PORT MAP ( Q(3), R(2), L, Clock, Q(2) ) ;
   Stage1: muxdff PORT MAP ( Q(2), R(1), L, Clock, Q(1) ) ;
   Stage0: muxdff PORT MAP ( Q(1), R(0), L, Clock, Q(0) ) ;
END Structure ;
```

```
MO401
4.17Shift RegisterLIBRARY ieee ;<br>USE ieee.std_logic_1164.all ;                   Código Alternativo
ENTITY shift4 IS
PORT ( R : IN STD_LOGIC_VECTOR(3 DOWNTO 0) ;Clock : IN STD_LOGIC ;
L, w : IN STD_LOGIC ;
Q : BUFFER STD_LOGIC_VECTOR(3 DOWNTO 0) ) ;END shift4 ;ARCHITECTURE Behavior OF shift4 ISBEGIN
PROCESSBEGIN
WAIT UNTIL Clock'EVENT AND Clock = '1' ;
       IF L = '1' THEN
          Q \le R :
       ELSEQ(0) <= Q(1) ;

Q(1) <= Q(2); 
Q(2) <= Q(3) ; Q(3) <= w ;
       END IF ;
END PROCESS ;END Behavior ;
```
MO401Shift Register de N bits LIBRARY ieee ; USE ieee.std\_logic\_1164.all ; ENTITY shiftn IS GENERIC ( N : INTEGER := 8 ) ; PORT ( R : IN STD\_LOGIC\_VECTOR(N-1 DOWNTO 0) ; Clock : IN STD\_LOGIC ; L, w : IN STD\_LOGIC ; Q : BUFFER STD\_LOGIC\_VECTOR(N-1 DOWNTO 0) ) ;END shiftn ; ARCHITECTURE Behavior OF shiftn ISBEGIN PROCESSBEGIN WAIT UNTIL Clock'EVENT AND Clock = '1' ; IF  $L = '1'$  THEN  $Q \le R$  : ELSE Genbits: FOR i IN 0 TO N-2 LOOP $Q(i)$  <=  $Q(i+1)$  ; END LOOP ; Q(N-1) <= w ;END IF ; END PROCESS ;END Behavior ;

4.18

```
MO401
4.19Contador de 4 Bits(Crescente)LIBRARY ieee ;
USE ieee.std_logic_1164.all ;
USE ieee.std_logic_unsigned.all ;ENTITY upcount IS
PORT ( Clock, Resetn, E : IN STD_LOGIC ;
Q : OUT STD_LOGIC_VECTOR (3 DOWNTO 0)) ;END upcount ;
ARCHITECTURE Behavior OF upcount IS
SIGNAL Count : STD_LOGIC_VECTOR (3 DOWNTO 0) ;BEGIN
PROCESS ( Clock, Resetn )BEGIN
IF Resetn = '0' THEN
Count <= "0000" ;
ELSIF (Clock'EVENT AND Clock = '1') THENIF F = '1' THFN

Count <= Count + 1 ;ELSE
Count <= Count ;END IF ;END IF ;
END PROCESS ;Q \leq Count ;
END Behavior ;
```
### Contador Usando Sinal Tipo Integer

```
LIBRARY ieee ;
USE ieee.std_logic_1164.all ;ENTITY upcount IS: IN INTEGER RANGE 0 TO 15 ;
           Clock, Resetn, L : IN STD_LOGIC ;
Q : BUFFER INTEGER RANGE 0 TO 15 ) ; END upcount ;
ARCHITECTURE Behavior OF upcount ISBEGIN

PROCESS ( Clock, Resetn )BEGIN
IF Resetn = '0' THENQ \le 0 ;

ELSIF (Clock'EVENT AND Clock = '1') THENIF L = '1' THEN
               Q \le R :
           ELSEQ \le Q + 1 ;
           END IF;END IF;
END PROCESS;END Behavior;
```
#### Contador Decrescente

```
MO401LIBRARY ieee ;
USE ieee.std_logic_1164.all ;ENTITY downcnt IS
GENERIC ( modulus : INTEGER := 8 ) ;
PORT ( Clock, L, E : IN STD_LOGIC ;
            Q : OUT INTEGER RANGE 0 TO modulus-1 ) ;
END downcnt ;
ARCHITECTURE Behavior OF downcnt IS
SIGNAL Count : INTEGER RANGE 0 TO modulus-1 ;BEGIN
PROCESSBEGIN
WAIT UNTIL (Clock'EVENT AND Clock = '1') ;
        IF E = '1' THEN

IF L = '1' THEN
Count <= modulus-1 ;ELSECount \le Count-1 :
            END IF ;END IF ;
END PROCESS;Q \leq Count ;
END Behavior ;
```
#### Registrador de N bits

```
LIBRARY ieee ;
USE ieee.std_logic_1164.all ;ENTITY regn IS
GENERIC ( N : INTEGER := 8 ) ;
PORT ( R : IN STD_LOGIC_VECTOR(N-1 DOWNTO 0) ;
           Rin, Clock : IN STD_LOGIC ;<br>Q : OUT STD LOGIC \
                      : OUT STD_LOGIC_VECTOR(N-1 DOWNTO 0) ) ;
END regn ;
ARCHITECTURE Behavior OF regn ISBEGIN
PROCESSBEGIN
WAIT UNTIL Clock'EVENT AND Clock = '1' ;
       IF \text{Rin} = '1' THEN
          Q \le R ;
       END IF ;
END PROCESS ;END Behavior ;
```
#### Registrador N bits com Saída Tri-state

```
LIBRARY ieee ;
USE ieee.std_logic_1164.all ;ENTITY trin IS
GENERIC ( N : INTEGER := 8 ) ;
PORT ( X : IN STD_LOGIC_VECTOR(N-1 DOWNTO 0) ;
          E : IN STD_LOGIC ;
          F : OUT STD_LOGIC_VECTOR(N-1 DOWNTO 0) ) ;
END trin ;
ARCHITECTURE Behavior OF trin ISBEGIN
```
 F <= (OTHERS => 'Z') WHEN E = '0' ELSE X ;END Behavior ;

### Decclaração de Um Package

**LIBRARY ieee ;USE ieee.std\_logic\_1164.all ;**

```
MO401
4.24PACKAGE components IS
COMPONENT regn -- register
GENERIC ( N : INTEGER := 8 ) ;PORT ( R : IN STD LOGIC VECTOR(N-1 DOWNTO 0) ;
               Rin, Clock : IN STD LOGIC ;
               Q : OUT STD LOGIC VECTOR(N-1 DOWNTO 0) ) ;
   END COMPONENT ;COMPONENT shiftr -- left-to-right shift register with async resetGENERIC ( K : INTEGER := 4 ) ;PORT ( Resetn, Clock, w : IN STD_LOGIC ;Q : BUFFER STD_LOGIC_VECTOR(1 TO K));
   END component ;COMPONENT trin -- tri-state buffers
GENERIC ( N : INTEGER := 8 ) ;PORT ( X : IN STD_LOGIC_VECTOR(N-1 DOWNTO 0) ;E : IN STD_LOGIC ;F : OUT STD_LOGIC_VECTOR(N-1 DOWNTO 0) ) ;
   END COMPONENT ;END components ;
```